# BLACKBOARD ANALYTICS

What Data Can Blackboard Provide Us With?

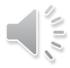

# Table of Content

- Retention Center
- Course Reports
  - All user activity inside content areas
  - Course activity overview
  - Overall summary of user activity
  - User activity in forums

# What Can We Answer?

- How to identify students at risk?
- What do students access frequently?
- Which days or hours do students do most of the work?
- How much time do students spend in Blackboard?
- Which Discussion Forums are the most "successful" ones?

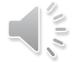

# RETENTION CENTER

How to identify students at risk?

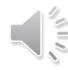

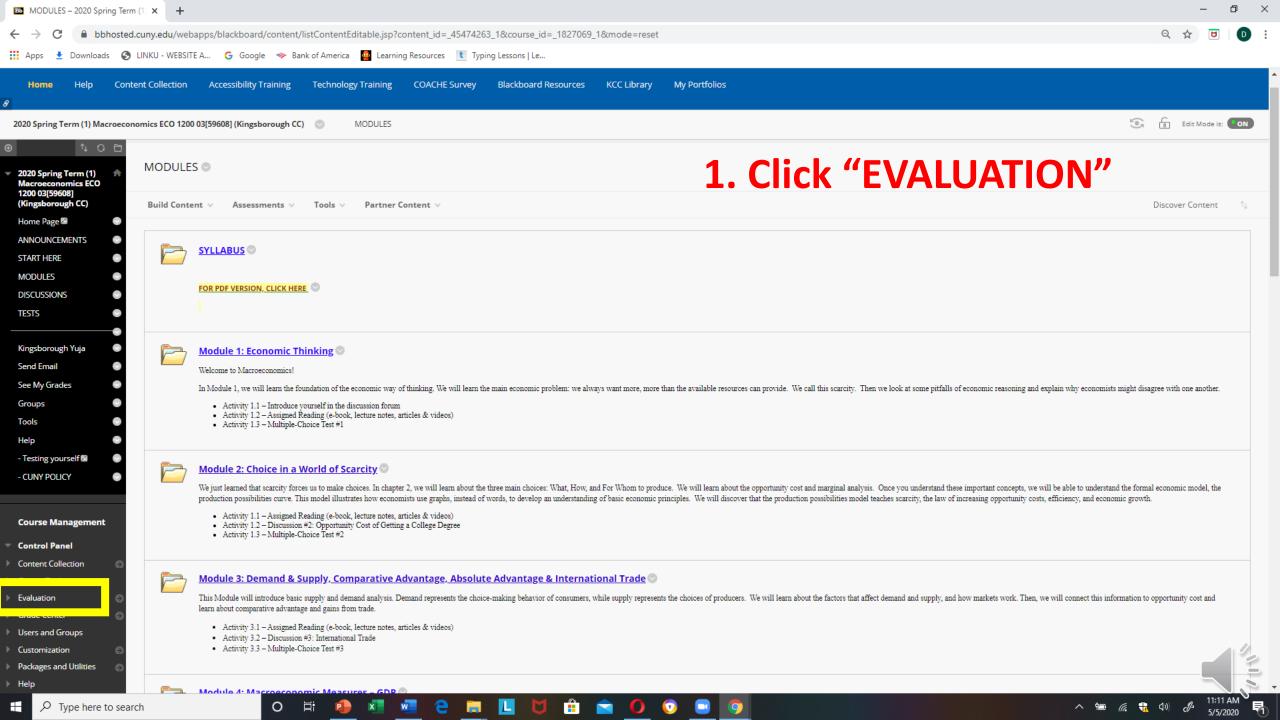

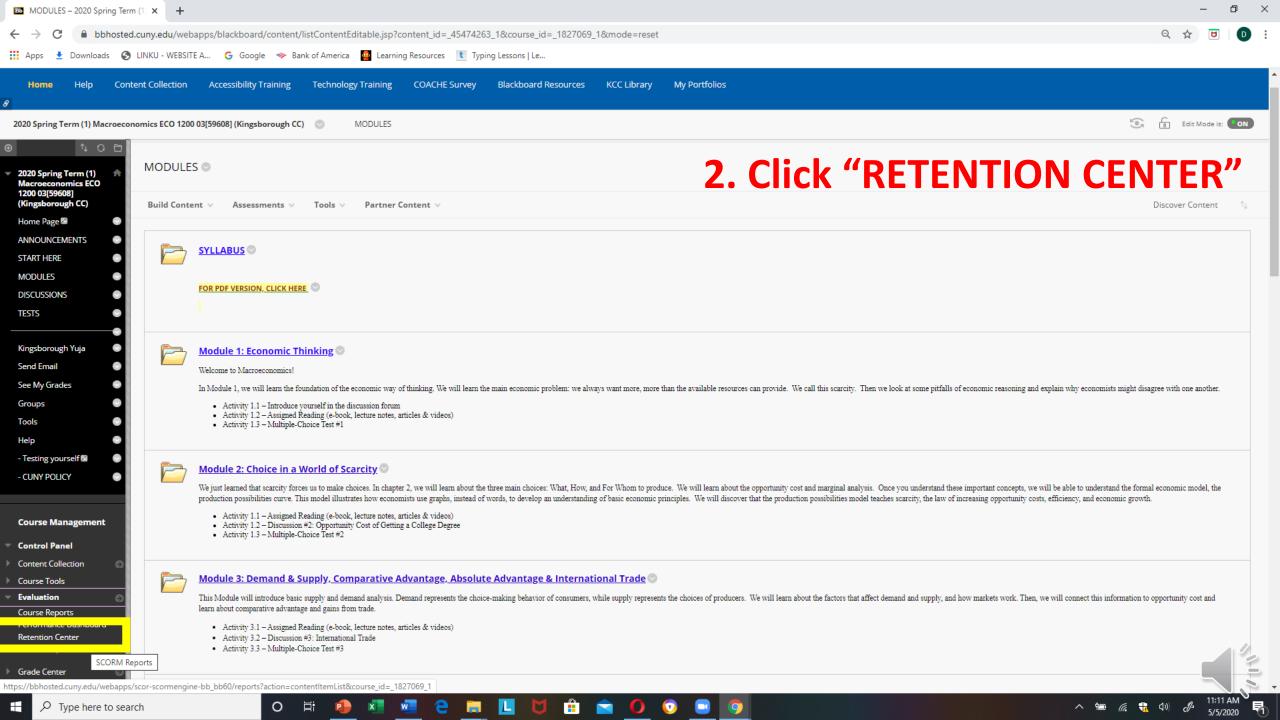

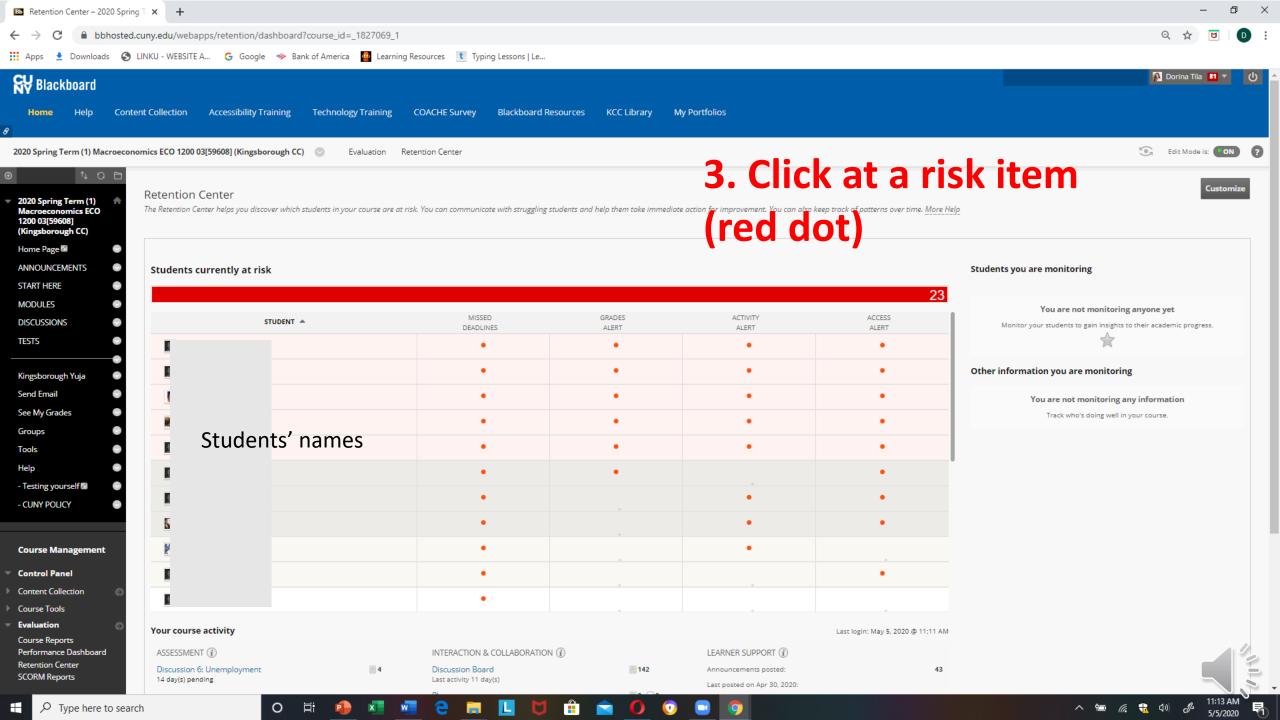

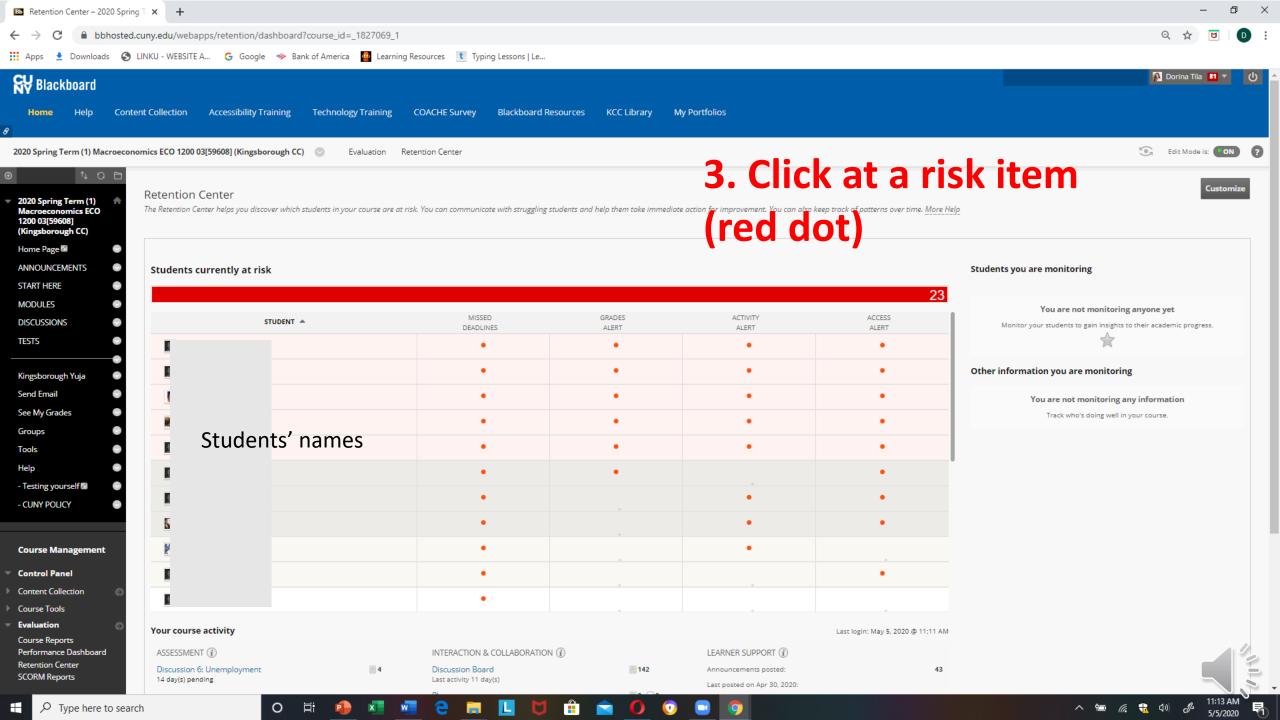

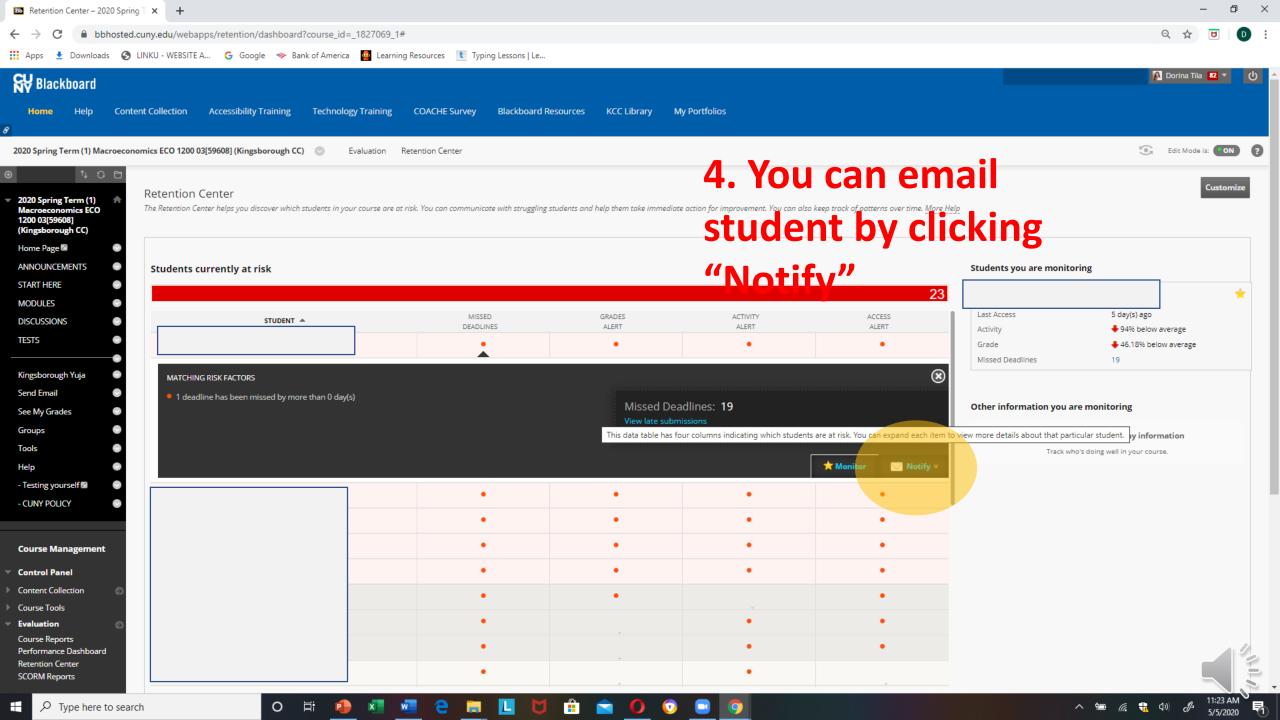

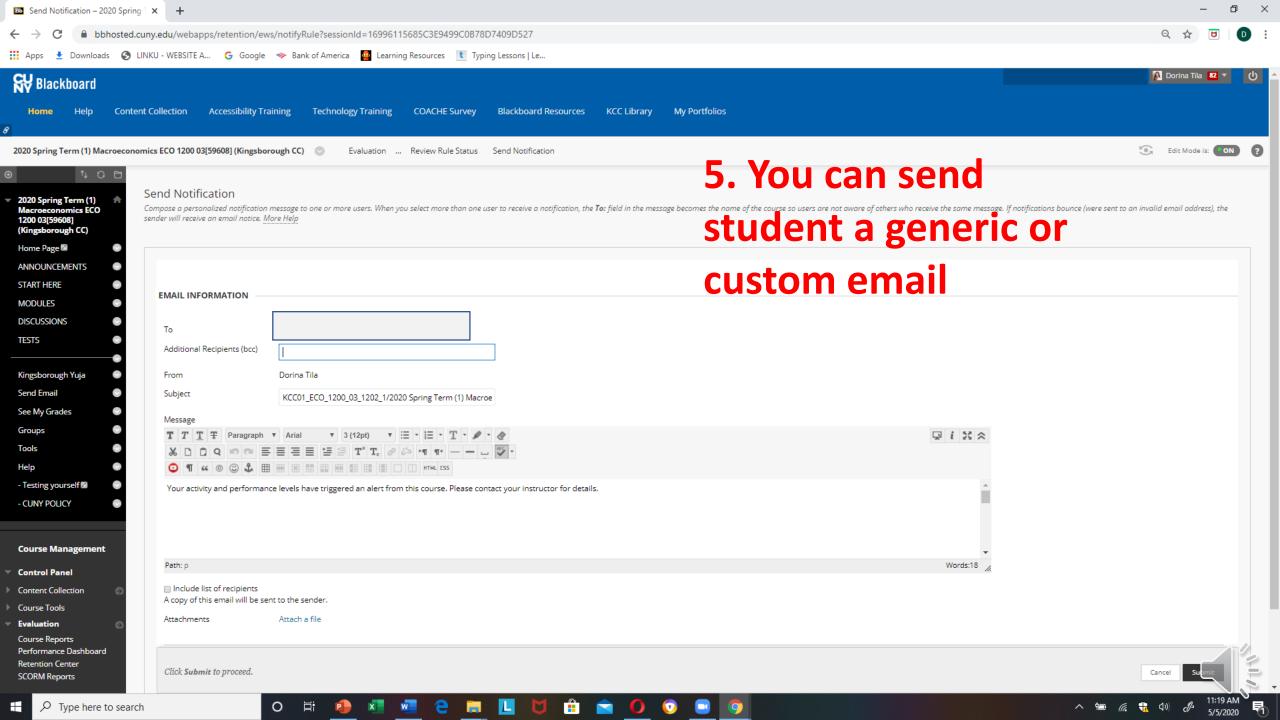

- Retention Center
- Course Reports
  - All user activity inside content areas
  - Course activity overview
  - Overall summary of user activity
  - User activity in forums

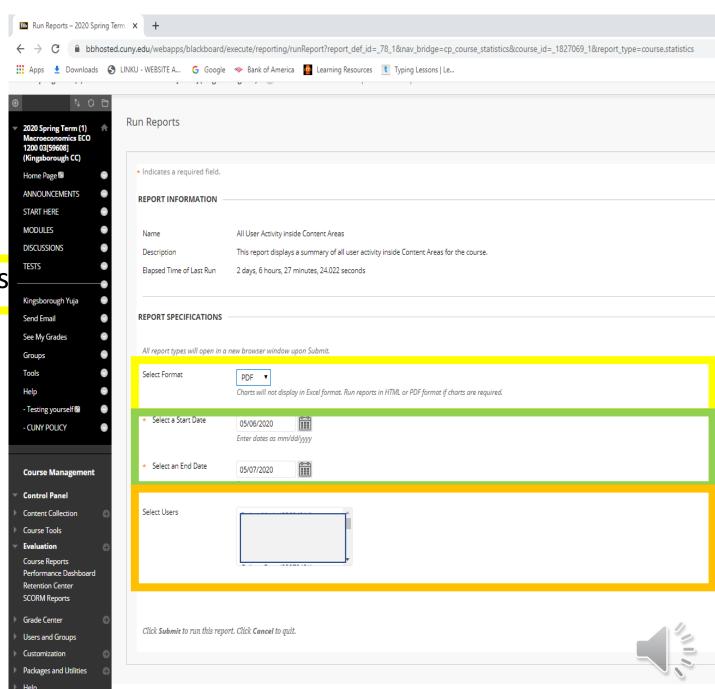

# Course Reports All user activity inside content areas

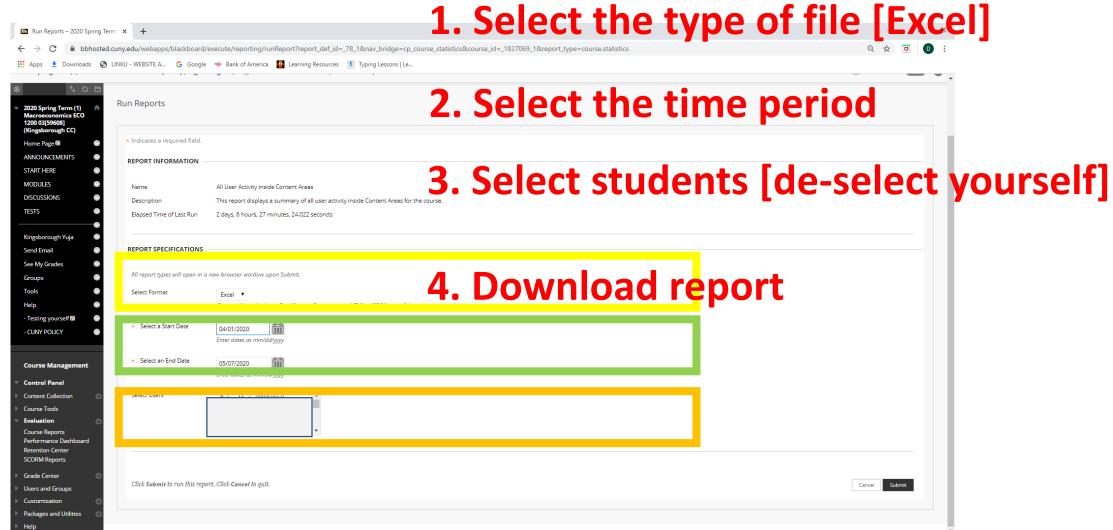

# Course Reports All user activity inside content areas

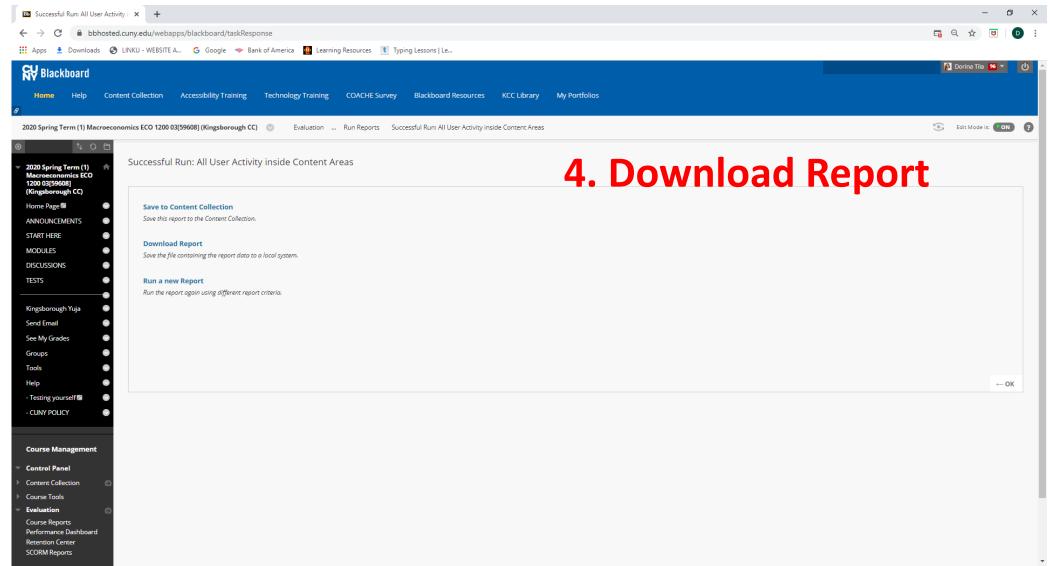

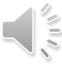

# Course Reports All user activity inside content areas

All User Activity inside Content Areas

| Access / Content   |      |         |                     |
|--------------------|------|---------|---------------------|
| Folder             | Hits | Percent | Chart does not appe |
| - CUNY POLICY      | 0    | 0.00%   |                     |
| - Testing yourself | 0    | 0.00%   |                     |
| MODULES            | 213  | 38.24%  |                     |
| START HERE         | 15   | 2.69%   |                     |
| TESTS              | 329  | 59.07%  |                     |
|                    | 557  |         |                     |
|                    |      |         |                     |

| STUDENTS | - CUNY | - Testing | MODULE | START | TESTS | Total |
|----------|--------|-----------|--------|-------|-------|-------|
|          | 0      | 0         | 5      | 0     | 12    | 17    |
|          | 0      | 0         | 0      | 0     | 0     | 0     |
|          | 0      | 0         | 0      | 0     | 59    | 59    |
|          | 0      | 0         | 30     | 1     | 14    | 45    |
|          | 0      | 0         | 1      | 0     | 5     | 6     |
|          | 0      | 0         | 2      | 0     | 1     | 3     |
|          | 0      | 0         | 46     | 4     | 68    | 118   |
|          | 0      | 0         | 0      | 2     | 8     | 10    |

38% of clicks relates to Modules (Lectures, Videos, Reading Material)

59% of clicks relates to Assignments

3% of clicks relates to START button

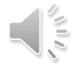

- Retention Center
- Course Reports
  - All user activity inside content areas
  - Course activity overview
  - Overall summary of user activity
  - User activity in forums

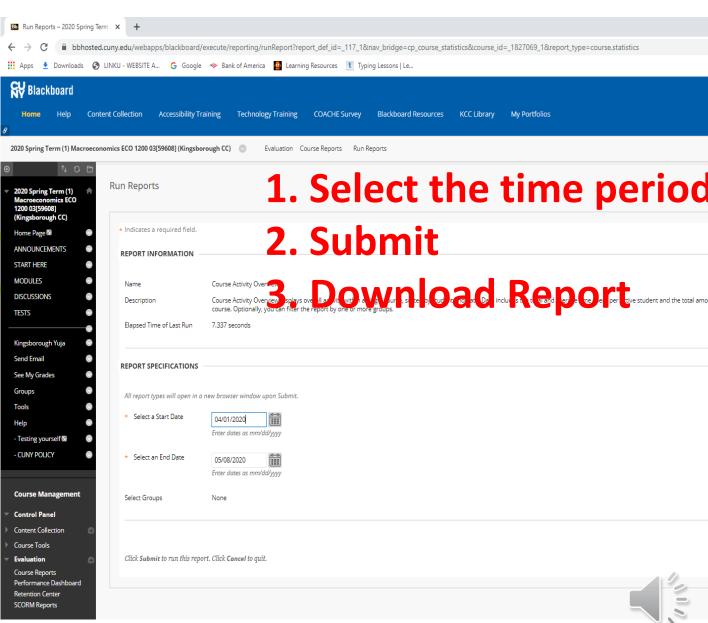

## Course activity overview

# Students seem to work mostly during Tues - Wed

**Average Time Per Active Student 8.94 hours** 

#### **Course Activity Overview**

Course Name 2020 Spring Term (1) Macroeconomics ECO 1200 03[59608]

(Kingsborough CC)

KCC01\_ECO\_1200\_03\_1202\_1 Course ID Number of Students

Number of Active Students

Date Range 4/1/20 - 5/8/20

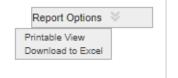

Activity for all enrolled students.

#### Course Overview

#### Student Activity By Day

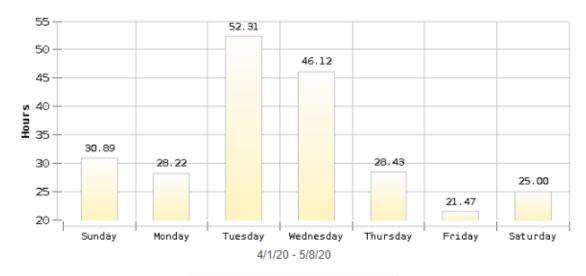

Total Time in Course 232.44 Average Time Per Active 8.94

#### Student Overview (30 Students)

Click a bar to view a student's individual activity

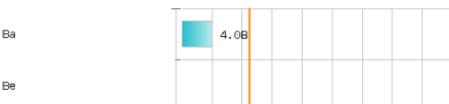

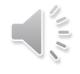

- Retention Center
- Course Reports
  - All user activity inside content areas
  - Course activity overview
  - Overall summary of user activity
  - User activity in forums

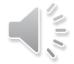

| THU<br>FRI<br>SAT | 866<br>906<br>732<br><b>6579</b> | 13.16%<br>13.77%<br>11.13% | 1000 + 900 + 800 + 700 + 1 2 3 4 5 6 7 |
|-------------------|----------------------------------|----------------------------|----------------------------------------|
| WED               | 915                              | 13.91%                     | 1100+                                  |
| MON               | 866                              | 13.16%                     | 1200                                   |
| TUE               | 1216                             | 18.48%                     |                                        |
| Day of Week       | Hits                             | Percent                    | 1300 T                                 |
| SUN               | 1078                             | 16.39%                     |                                        |

**Busiest study days: Sunday & Wednesday** 

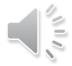

| Access / Hour of Day |      |         |
|----------------------|------|---------|
| Hour of Day          | Hits | Percent |
| 0                    | 261  | 3.97%   |
| 1                    | 270  | 4.10%   |
| 2                    | 186  | 2.83%   |
| 3                    | 131  | 1.99%   |
| 4                    | 78   | 1.19%   |
| 5                    | 15   | 0.23%   |
| 6                    | 61   | 0.93%   |
| 7                    | 28   | 0.43%   |
| 8                    | 23   | 0.35%   |
| 9                    | 28   | 0.43%   |
| 10                   | 79   | 1.20%   |
| 11                   | 113  | 1.72%   |
| 12                   | 145  | 2.20%   |
| 13                   | 229  | 3.48%   |
| 14                   | 521  | 7.92%   |
| 15                   | 411  | 6.25%   |
| 16                   | 428  | 6.51%   |
| 17                   | 458  | 6.96%   |
| 18                   | 522  | 7.93%   |
| 19                   | 595  | 9.04%   |
| 20                   | 402  | 6.11%   |
| 21                   | 550  | 8.36%   |
| 22                   | 527  | 8.01%   |
| 23                   | 518  | 7.87%   |
|                      | 6579 |         |

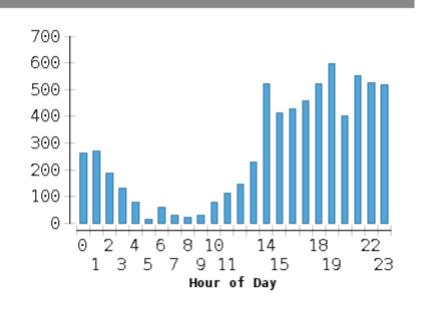

# **Busiest study hours 12:00pm**

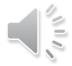

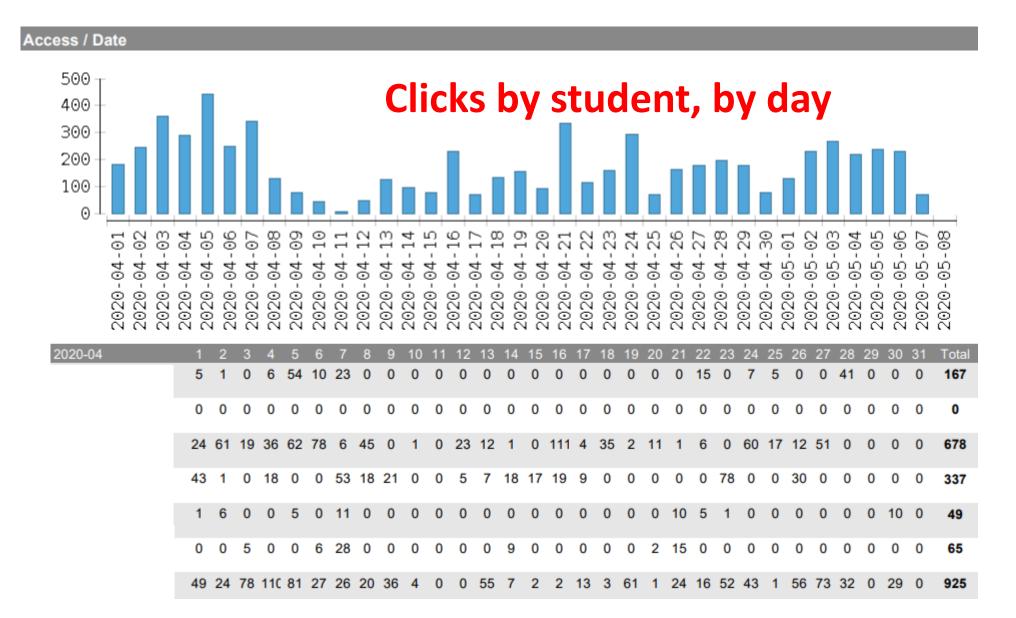

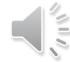

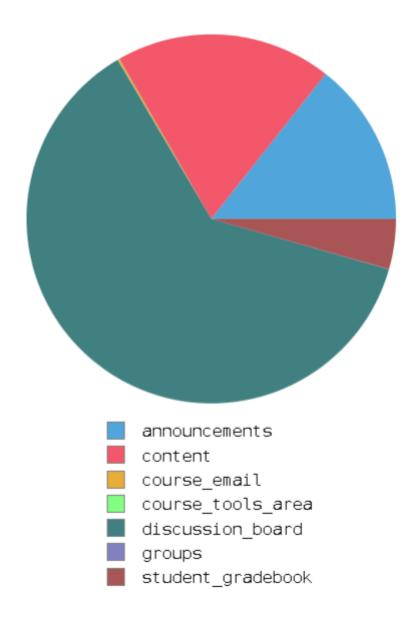

| announcements     | 678  | 14.38% |
|-------------------|------|--------|
|                   |      |        |
| content           | 892  | 18.92% |
| discussion_board  | 2929 | 62.12% |
|                   |      |        |
| student_gradebook | 207  | 4.39%  |

Data is cumulative or Segregated by days/weeks/

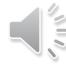

- Retention Center
- Course Reports
  - All user activity inside content areas
  - Course activity overview
  - Overall summary of user activity
  - User activity in forums

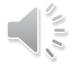

## **User Activity Forums – DISCUSSION FORUMS ONLY**

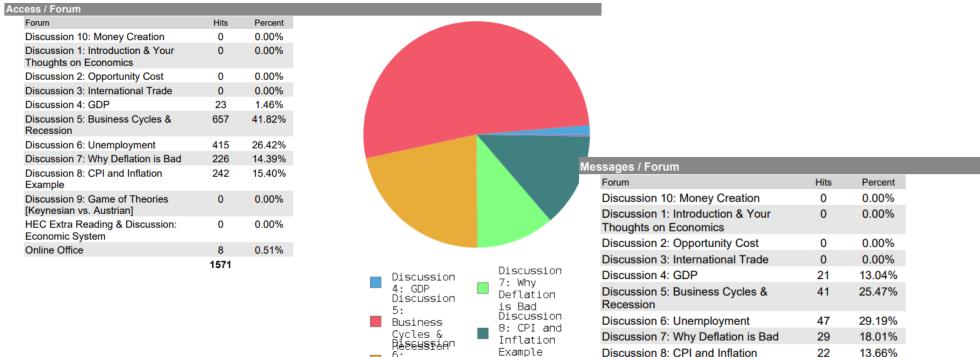

Online

Office

Example

Discussion 9: Game of Theories

**HEC Extra Reading & Discussion:** 

[Keynesian vs. Austrian]

Economic System
Online Office

0

161

0.00%

0.00%

0.62%

Date restricted April 1 – May 8
This is why Discussion 1,2,3 show 0

Unemployme

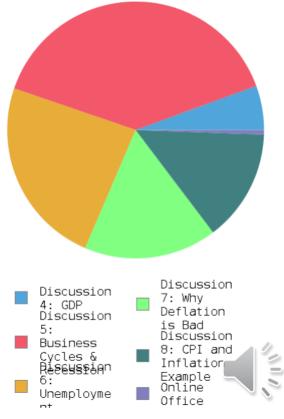

## **User Activity Forums – DISCUSSION FORUMS ONLY**

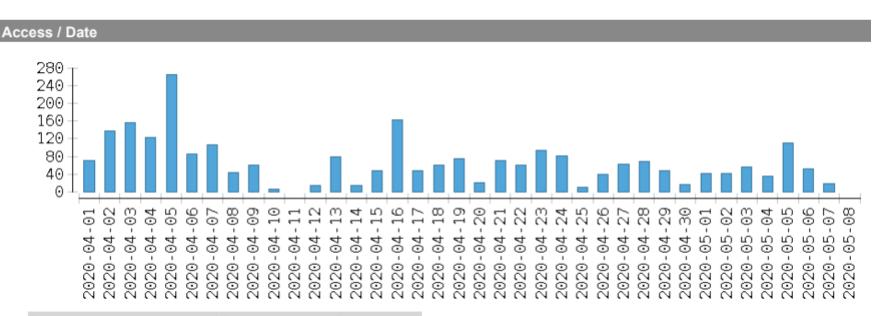

| Date       | Hits | Percent |
|------------|------|---------|
| 2020-04-01 | 72   | 2.90%   |
| 2020-04-02 | 138  | 5.55%   |
| 2020-04-03 | 156  | 6.27%   |
| 2020-04-04 | 122  | 4.91%   |
| 2020-04-05 | 265  | 10.66%  |
| 2020-04-06 | 85   | 3.42%   |
| 2020-04-07 | 106  | 4.26%   |
| 2020-04-08 | 44   | 1.77%   |
| 2020-04-09 | 60   | 2.41%   |
| 2020-04-10 | 7    | 0.28%   |
| 2020-04-11 | 0    | 0.00%   |
| 2020-04-12 | 15   | 0.60%   |
| 2020-04-13 | 79   | 3.18%   |

Discussion activity each day

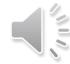

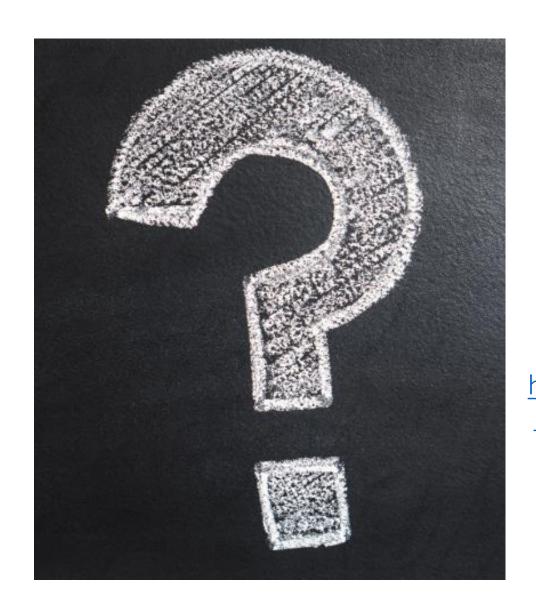

# Please submit your question

https://docs.google.com/spreadsheets/d/1kyBtvfUn7-Hwdmf2fnmOJbOGnHWgd-iIY82l9CSTEg8/edit#gid=0

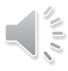